# The Bivariate Normal Distribution The Two Distributions Are Correlated

#### Gary Schurman, MBE, CFA

#### July, 2023

The bivariate normal distribution is used to determine the **joint probability** of pulling a random variate with a given value from one normal distribution and pulling another random variate with a given value from another normal distribution. To have a bivariate normal distribution or a joint normal distribution, both random variables need to be normally distributed and independent.

In this white paper we will develop the mathematics for the bivariate normal distribution and then use those equations to calculate joint probabilities for a hypothetical case where the distribution of random variable x and random variable y are correlated.

#### Our Hypothetical Problem

The table below summarizes the parameters to our problem...

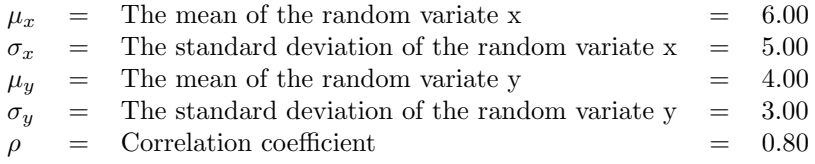

**The problem:** The random variate  $a$  is pulled from the distribution of x and the random variate  $b$  is pulled from the distribution of y. Using the table above, what is the joint probability that the random variate pulled from the distribution of x is less than 4.5 and the random variate pulled from the distribution of y is less than  $3.5$ ?

#### Ordinary Least Squares Estimation

We will define the variable  $\rho$  to be the correlation of the two normal probability distributions of x and y. The definition of correlation is...

$$
\rho = \text{Correlation of random variable } x \text{ and random variable } y \tag{1}
$$

To introduce correlation into the bivariate normal distribution we will model the normally-distributed random variable y (dependent variable) to be a function of the normally-distributed random variable  $x$  (independent variable). Our ordinary least squares estimate (i.e. linear regression) of the value of y given the value of x is...  $[2]$ 

$$
y = \alpha + \beta x + \epsilon \tag{2}
$$

The equations for the linear regression variables  $\alpha$  and  $\beta$  in Equation (2) above are... [2]

$$
\alpha = \mu_y - \beta \mu_x \quad \text{...} \quad \text{and...} \quad \beta = \rho \frac{\sigma_y}{\sigma_x} \tag{3}
$$

The equations for the expected values of the error term in Equation (2) above are... [2]

$$
\mathbb{E}\left[\epsilon\right] = 0 \quad \text{and} \quad \mathbb{E}\left[\epsilon^2\right] = \left(1 - \rho^2\right)\sigma_y^2 \tag{4}
$$

#### Building Our Model

When correlation is zero the equations for the probability density functions  $f(x)$  and  $g(y)$  from Part I are... [1]

$$
f(x) = \sqrt{\frac{1}{2 \pi \sigma_x^2}} \exp\left\{-\frac{1}{2} \frac{(x - \mu_x)^2}{\sigma_x^2}\right\} \dots \text{and} \dots \ g(y) = \sqrt{\frac{1}{2 \pi \sigma_y^2}} \exp\left\{-\frac{1}{2} \frac{(y - \mu_y)^2}{\sigma_y^2}\right\} \tag{5}
$$

To introduce correlation we will redefine the second probability density function  $(q(y))$  in Equation (5) above as...

$$
\hat{g}(y) = \sqrt{\frac{1}{2\pi\,\hat{\sigma}_y^2}} \operatorname{Exp}\left\{-\frac{1}{2}\,\frac{(y-\hat{\mu}_y)^2}{\hat{\sigma}_y^2}\right\} \dots \text{where... } \hat{\mu}_y \neq \mu_y \dots \text{and... } \hat{\sigma}_y^2 \neq \sigma_y^2 \tag{6}
$$

In the no correlation scenario, the value of the random variable  $\eta$  is drawn from the independent, normal distribution of y. We will define the variable  $\hat{y}$  to be the replacement for y in the correlation scenario. Using Appendix Equation (13) below, the equation for  $\hat{y}$  is...

$$
\hat{y} = \mu_y + \rho \frac{\sigma_y}{\sigma_x} (x - \mu_x) + \epsilon \tag{7}
$$

Using Appendix Equation (14) below, the equation for the mean of  $\hat{y}$  in Equation (7) above is...

$$
\hat{\mu}_y = \mathbb{E}\left[\hat{y}\right] = \mu_y + \rho \frac{\sigma_y}{\sigma_x} \left(x - \mu_x\right) \tag{8}
$$

Using Appendix Equations (15) and (16) below, the equation for the variance of  $\hat{y}$  in Equation (7) above is...

$$
\hat{\sigma}_y^2 = \mathbb{E}\left[\hat{y}^2\right] - \left[\mathbb{E}\left[\hat{y}\right]\right]^2 = \left(1 - \rho^2\right)\sigma_y^2\tag{9}
$$

Using Equations (8) and (9) above, we can rewrite Equation (6) above as...

$$
\hat{g}(y) = \sqrt{\frac{1}{2\pi (1 - \rho^2) \sigma_y^2}} \exp\left\{-\frac{1}{2} \frac{(y - \mu_y - \rho \frac{\sigma_y}{\sigma_x} (x - \mu_x))^2}{(1 - \rho^2) \sigma_y^2}\right\}
$$
(10)

Using Equations (5) and (10) above, the equation for the joint probability that x is less than a and y is less than b when the distributions of random variable x and random variable y are correlated is... [1]

$$
\text{Prob}\left[x \le a, y \le b\right] = \int_{-\infty}^{a} \int_{-\infty}^{b} \sqrt{\frac{1}{2\pi\sigma_x^2}} \exp\left\{-\frac{1}{2}\frac{(x-\mu_x)^2}{\sigma_x^2}\right\} \sqrt{\frac{1}{2\pi(1-\rho^2)\sigma_y^2}} \exp\left\{-\frac{1}{2}\frac{(y-\mu_y-\rho\frac{\sigma_y}{\sigma_x}(x-\mu_x))^2}{(1-\rho^2)\sigma_y^2}\right\} \delta y \delta x
$$
\n
$$
= \int_{-\infty}^{a} \int_{-\infty}^{b} \frac{1}{2\pi} \sqrt{\frac{1}{(1-\rho^2)\sigma_x^2\sigma_y^2}} \exp\left\{-\frac{1}{2}\left[\frac{(x-\mu_x)^2}{\sigma_x^2} + \frac{(y-\mu_y-\rho\frac{\sigma_y}{\sigma_x}(x-\mu_x))^2}{(1-\rho^2)\sigma_y^2}\right]\right\} \delta y \delta x \tag{11}
$$

#### The Answer To Our Hypothetical Problem

We will use numerical integration to approximate the integral in equation (11) above. The VBA code for numerical integration is included at the end of this white paper.

The probability of x being less than or equal to 4.5 and y being less than or equal to 3.5 given a correlation coefficient of 0.80 is

$$
Prob\bigg[x \le 4.5, y \le 3.5\bigg] = BVNProb(4.5, 3.5, 6, 4, 25, 9, 0.80) = 0.3069\tag{12}
$$

### Appendix

A. Using Equations (2) and (3) above, the equation for the random variable  $\hat{y}$  is...

$$
\hat{y} = \alpha + \beta x + \epsilon
$$
\n
$$
= \mu_y - \beta \mu_x + \beta x + \epsilon
$$
\n
$$
= \mu_y - \rho \frac{\sigma_y}{\sigma_x} \mu_x + \rho \frac{\sigma_y}{\sigma_x} x + \epsilon
$$
\n
$$
= \mu_y + \rho \frac{\sigma_y}{\sigma_x} (x - \mu_x) + \epsilon
$$
\n(13)

**B**. Using Equations (4) and (13) above, the equation for the expected value of the random variable  $\hat{y}$  is...

$$
\mathbb{E}\left[\hat{y}\right] = \mathbb{E}\left[\mu_y + \rho \frac{\sigma_y}{\sigma_x} (x - \mu_x) + \epsilon\right]
$$

$$
= \mu_y + \rho \frac{\sigma_y}{\sigma_x} (x - \mu_x) + \mathbb{E}\left[\epsilon\right]
$$

$$
= \mu_y + \rho \frac{\sigma_y}{\sigma_x} (x - \mu_x) \tag{14}
$$

C. Using Equation (14) above, the equation for the square of the expected value of the random variable  $\hat{y}$  is...

$$
\left[\mathbb{E}\left[\hat{y}\right]\right]^2 = \mu_y^2 + \left(\rho \frac{\sigma_y}{\sigma_x} \left(x - \mu_x\right)\right)^2 \mu_y^2 + 2\rho \frac{\sigma_y}{\sigma_x} \left(x - \mu_x\right) \mu_y \tag{15}
$$

D. Using Equations (4) and (13) above, the equation for the expected value of the square of the random variable  $\hat{y}$ is...

$$
\mathbb{E}\left[\hat{y}^{2}\right] = \mathbb{E}\left[\left(\mu_{y} + \rho \frac{\sigma_{y}}{\sigma_{x}}\left(x - \mu_{x}\right) + \epsilon\right)^{2}\right]
$$
\n
$$
= \mathbb{E}\left[\mu_{y}^{2} + \left(\rho \frac{\sigma_{y}}{\sigma_{x}}\left(x - \mu_{x}\right)\right)^{2} + \epsilon^{2} + 2\mu_{y}\rho \frac{\sigma_{y}}{\sigma_{x}}\left(x - \mu_{x}\right) + 2\mu_{y}\epsilon + 2\rho \frac{\sigma_{y}}{\sigma_{x}}\left(x - \mu_{x}\right)\epsilon\right]
$$
\n
$$
= \mu_{y}^{2} + \left(\rho \frac{\sigma_{y}}{\sigma_{x}}\left(x - \mu_{x}\right)\right)^{2} + \mathbb{E}\left[\epsilon^{2}\right] + 2\mu_{y}\rho \frac{\sigma_{y}}{\sigma_{x}}\left(x - \mu_{x}\right) + 2\mu_{y}\mathbb{E}\left[\epsilon\right] + 2\rho \frac{\sigma_{y}}{\sigma_{x}}\left(x - \mu_{x}\right)\mathbb{E}\left[\epsilon\right]
$$
\n
$$
= \mu_{y}^{2} + \left(\rho \frac{\sigma_{y}}{\sigma_{x}}\left(x - \mu_{x}\right)\right)^{2} + \left(1 - \rho^{2}\right)\sigma_{y}^{2} + 2\rho \frac{\sigma_{y}}{\sigma_{x}}\left(x - \mu_{x}\right)\mu_{y}
$$
\n(16)

## References

- [1] Gary Schurman, The Bivariate Normal Distribution No Correlation, July, 2023.
- [2] Gary Schurman, Univariate Ordinary Least Squares Estimator, May, 2011.

Listing 1: VBA Code 'Name: BVNProb 'Purpose: Probability that random variable  $x < a$  and random variable  $y < b$ . ' Author : Gary Schurman , MBE, CFA Public Function BVNProb(a As Double, b As Double, mean\_x As Double, mean\_y As Double, \_ variance\_x As Double, variance\_y As Double, rho As Double) As Double 'Declare calculation variables. Dim mValue As Double 'Define calculation variable values. If  $rho = 0$  Then  $mValue = BVNProbUncorrelated (a, b, mean_x, mean_y, variance_x, variance_y)$ El s e  $mValue = BVNProbCorrelated (a, b, mean_x, mean_y, variance_x, variance_y, rho)$ End If 'Return value to caller.  $BVNProb = mValue$ End Function 'Name: BVNProbUncorrelated 'Purpose: Returns probability that  $x < a$  and random variable  $y < b$ . Rho is zero. ' Author : Gary Schurman , MBE, CFA Private Function BVNProbUncorrelated (a As Double, b As Double, mean x As Double,  $\overline{\phantom{a}}$ mean y As Double, variance x As Double, variance y As Double) As Double 'Declare calculation variables. Dim mValue As Double Dim mValue01 As Double Dim mValue02 As Double 'Define calculation variable values.  $mValue01 = CNDF(a, mean_x, variance_x)$  $mValue02 = CNDF(b, mean_y, variance_y)$  $mValue = mValue01 * mValue02$ 'Return value to caller. BVNProbUncorrelated = mValue End Function 'Name: BVNProbCorrelated 'Purpose: Returns probability that  $x < a$  and random variable  $y < b$ . Rho is non-zero. ' Author : Gary Schurman , MBE, CFA Private Function BVNProbCorrelated (a As Double, b As Double, mean x As Double,  $\overline{\phantom{a}}$ mean y As Double, variance x As Double, variance y As Double, rho As Double) As Double 'Declare calculation variables. Dim mValue As Double Dim mALowerBound As Double Dim mAUpperBound As Double Dim mBLowerBound As Double Dim mBUpperBound As Double Dim mStepSize As Double Dim mNumberSteps As Integer Dim mPDF As Double Dim x As Double Dim y As Double Dim dx As Double Dim dy As Double 'Define integral parameters.  $mValue = 0$ mNumberSteps = 1000

```
mAUpperBound = a
    mBUpperBound = bmALowerBound = mean_x - Sqr(variance_x) * 4
    mBLowerBound = mean_y - Sqr(variance_y) * 4dx = (mAUpperBound - mALowerBound) / (mNumberSteps - 1)dy = (mBUpperBound - mBLowerBound) / (mNumberSteps - 1)' Calculate joint probability.
    For x = mAUpperBound To mALowerBound Step -dxFor y = mBUpperBound To mBLowerBound Step -dymPDF = CBVNormalPDF(x, y, mean.x, mean.y, variance.x, variance.y, rho)mValue = mValue + mPDF * dx * dyNext y
    Next x
    'Return value to caller.
    BVNProbCorrelated = mValue
End Function
'Name: CBVNormalPDF
'Purpose: Returns the bivariate-normal distribution probability density.
' Author : Gary Schurman , MBE, CFA
Private Function CBVNormalPDF(a As Double, b As Double, mean a As Double, mean b As Double, -
variance a As Double, variance b As Double, rho As Double) As Double
    'Declare calculation variables.
    Dim mValue As Double
    Dim mValue01 As Double
    Dim mValue02 As Double
    Dim mValue03 As Double
    Dim mValue04 As Double
    Dim mValue05 As Double
    Dim mValue06 As Double
    'Define calculation variable values.
    mValue01 = 1 / (2 * PIValue)mValue02 = (1 - rho ^ 2) * variance_a * variance_bmValue03 = (a - mean_a)^2 2mValue04 = (b - mean_b - rho * Sqr(variance_b / variance_{a}) * (a - mean_a)) ^2mValue05 = variance_amValue06 = (1 - rho ^2) * variance_b\begin{array}{lcl} \mathrm{mValue}\ =\ \mathrm{mValue01}\ * \ \mathrm{Sqr}\,(1 \ \ / \ \ \mathrm{mValue02}) \end{array}mValue = mValue * Exp(-1 / 2 * (mValue03 / mValue05 + mValue04 / mValue06))'Return value to caller.
    CBVNormalPDF = mValueEnd Function
'Name: CNDF
'Purpose: Return cumulative normal distribution function.
Private Function CNDF(z As Double, mean As Double, variance As Double) As Double
    \text{CNDF = Application}. WorksheetFunction . NormDist(z, mean, Sqr(variance), True)
End Function
'Name: PIValue
'Purpose: Returns the value of pi.
Private Function PIValue () As Double
    PIValue = Application. WorksheetFunction. Pi()
End Function
```
.